# **MAPEAMENTO PARTICIPATIVO EM TEMPOS DE PANDEMIA: A FLONA MÁRIO XAVIER E O CAMPUS DA UFFRJ – SEROPÉDICA – RJ COMO OBJETOS DE PESQUISA REMOTA**

*PARTICIPATORY MAPPING IN PANDEMIC TIMES: FLONA MÁRIO XAVIER AND SEROPÉDICA CAMPUS (UFRRJ) AS REMOTE RESEARCH OBJECTS*

**Bárbara Ferreira dos Santos Carvalho**

Discente em Geografia – UFRRJ: discente da Universidade Federal Rural do Rio de Janeiro, Seropédica, Rio de Janeiro, Brasil. E-mail: barbarafscarvalho2017@gmail.com

**Gustavo Mota de Sousa**

Doutor em Geografia – UFRJ; docente da Universidade Federal Rural do Rio de Janeiro, Seropédica, Rio de Janeiro, Brasil. E-mail: gustavoms@ufrrj.br

**Carla Ramôa Chaves**

Doutorado em Geografia – UFRJ: servidor público na Prefeitura Municipal de Duque de Caxias, Duque de Caxias, Rio de Janeiro, Brasil. E-mail: carla.ramoa.chaves@gmail.com

**Karine Bueno Vargas**

Doutorado em Geografia – UEM: docente da Universidade Federal Rural do Rio de Janeiro, Seropédica, Rio de Janeiro, Brasil. E-mail: karinevargas@gmail.com

**Tatiana de Sá Freire Ferreira**

Mestre em Geografia – UFRJ: doutorado na Universidade Federal Rural do Rio de Janeiro, Rio de Janeiro, Rio de Janeiro, Brasil. E-mail: tatidesa@gmail.com

#### **Raquel Dezidério Souto**

Doutorado em Geografia – UFRJ: pós-doutorado na Universidade Federal do Rio de Janeiro, Rio de Janeiro, Rio de Janeiro, Brasil. E-mail: raquel.deziderio@gmail.com

### **RESUMO**

Este artigo tem como objetivo analisar o processo de apropriação da Floresta Nacional Mário Xavier (FLONA MX) e da Universidade Federal Rural do Rio de Janeiro (UFRRJ) por meio de oficinas de mapeamento participativo remoto pela plataforma do *Google Meet* e do *Google My Maps*, a fim de captar a sensação de pertencimento e o conhecimento do local que os voluntários e os estudantes frequentam. As oficinas foram divididas em momentos teóricos e práticos, incluindo a prática de mapas mentais e, posteriormente, o mapeamento participativo. Os resultados foram divididos entre as tabelas de marcadores sociais, os mapas produzidos no *Google My Maps* e a possibilidade da inserção desses resultados em *softwares* livres como o *QGIS*.

**Palavras-chave: FLONA Mário Xavier. UFRRJ. Mapeamento Participativo. Google My Maps. Oficina.**

### **ABSTRACT**

*The purpose of this article is to analyze the process of appropriation the Mário Xavier National Forest (FLONA MX) and the Universidade Federal Rural do Rio de Janeiro (UFRRJ) through remote participatory mapping workshops using Google Meet and Google My Maps platforms, seeking to bring a sense of belonging and knowledge of the place that volunteers and students attend to. The workshops were divided into theoretical and practical moments, including the practice of mind maps and, then, participatory mapping. The results were divided between the social marker tables, the maps produced in Google My Maps, and the possibility of inserting these results in free software such as QGIS.*

*Keywords: FLONA Mário Xavier. UFRRJ. Participatory Mapping. Google My Maps. Workshops.*

# **INTRODUÇÃO**

O presente trabalho foi realizado de forma integrada ao Programa de Extensão Guarda Compartilhada Floresta Nacional Mário Xavier (DGG/UFRRJ), e contou com uma reformulação da metodologia devido à paralisação das atividades acadêmicas presenciais e às regras de isolamento social pela covid-19. Assim, a proposta do projeto baseou-se na elaboração de atividades remotas com os alunos da graduação da UFRRJ e, posteriormente, com os alunos que possuem algum vínculo com a Floresta Nacional Mário Xavier (FLONA MX), seja em pesquisa ou em trabalhos de extensão.

A FLONA MX está localizada no município de Seropédica (Mapa 1), pertencente à Baixada Fluminense, Região Metropolitana do Rio de Janeiro (RMRJ). É uma Unidade de Conservação (UC) de uso sustentável administrada pelo Instituto Chico Mendes de Conservação da Biodiversidade (ICMBio), situada próximo ao centro de Seropédica e a 4 km da Universidade Federal Rural do Rio de Janeiro (UFRRJ).

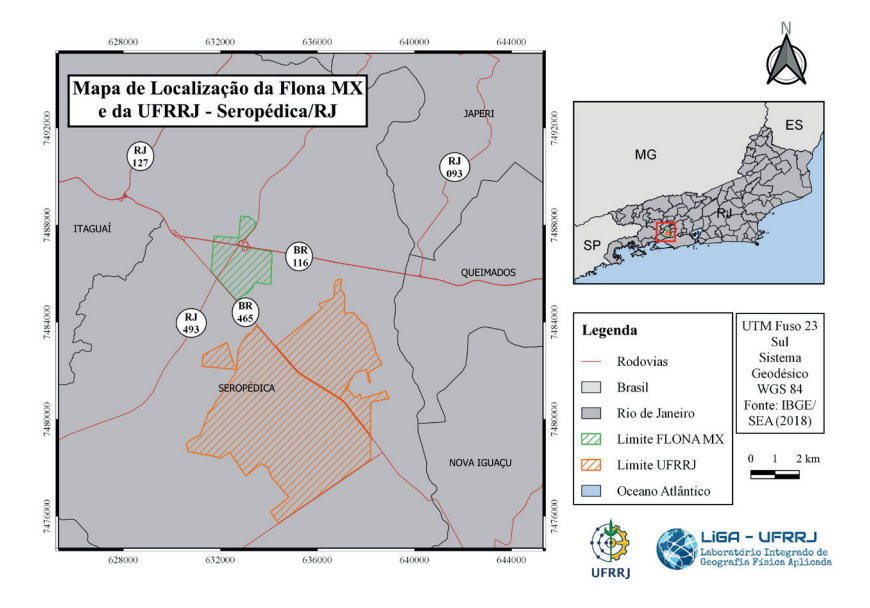

Mapa 1 - Mapa de localização da Floresta Nacional Mário Xavier - Seropédica/RJ Fonte: os autores (2020).

A motivação para escolher a FLONA MX é a existência dos diversos conflitos que a área possui desde a sua criação, visto que, inicialmente, foi construída como Horto Florestal, em 1945 – conhecida até hoje pela mesma denominação pelos moradores – quando teve sua criação voltada para experimentação florestal, com a produção de mudas de essências nativas e exóticas (SOUZA, 2017). Assim como sua criação, sua nomeação como uma UC também foi problemática, como mostra o Jornal do Brasil (1994, p. 8), sendo definida como "estratégia de marketing ecológico, às vésperas da Rio-92, para mostrar ao mundo que o Brasil se preocupava com a preservação do meio ambiente".

A interseção entre a rodovia Presidente Dutra (BR-116) e o Arco Metropolitano (BR-493), cortando a área da FLONA MX, é local de ocorrência de outros conflitos, relacionados principalmente aos impactos à fauna, que se encontra mais suscetível por não haver área de amortecimento entre as vias e a unidade de conservação. A Flona MX possui duas espécies endêmicas: a rã *Physalaemnus soaresi*, também conhecida como "Floninha", nome introduzido para popularização da espécie (SOUZA *et al*., 2020), e o peixe *Notholebias minimus*, popularmente conhecido como "peixe das nuvens", ambos presentes no livro vermelho de espécies ameaçadas de extinção. A rã em questão foi responsável por "atrasar" as obras do Arco Metropolitano, visto que tal empreendimento ameaçava a biodiversidade ali existente (SOUZA, 2015).

A escolha da FLONA MX como área de estudo se justifica pela ausência de estudos que busquem reconhecer as interações socioambientais da única Floresta Nacional do Estado do Rio de Janeiro com os moradores de Seropédica, discentes e docentes da UFRRJ, além da existência de poucos trabalhos relacionando Cartografia Social e o uso de unidades de conservação (UC). Essa proposta foi iniciada com o Programa de Extensão Guarda Compartilhada FLONA MX, ao aproximar a sociedade da UC, por meio da Educação Ambiental e da Biogeografia, utilizando a tríade universitária ensino, pesquisa e extensão na divulgação desse espaço como um museu vivo a céu aberto, tendo a cartografia muito a contribuir nos estudos desta importante UC.

A inclusão do Departamento de Engenharia Florestal da UFRRJ, e também de uma parte do *campus* da mesma instituição, deu-se na tentativa de abarcar, na metodologia, a participação dos estudantes do Programa de Educação Tutorial (PET) Floresta nas ações conjuntas ao Programa de Extensão Guarda Compartilhada FLONA MX. A ideia surgiu como uma solução para aqueles que não chegaram a frequentar a FLONA MX, devido à paralisação das atividades acadêmicas, proporcionando, assim, a sua inclusão e, também, compartilhando o conhecimento sobre o mapeamento participativo, já que o grupo possui projetos de pesquisas na UC.

Com isso, partindo da ideia de que mapas podem ser uma fonte de poder e de controle do espaço, optou- -se por utilizar o método de mapeamento participativo, que passa a ser difundido a partir da década de 90, utilizado, em sua maioria, com fins políticos, como suporte aos movimentos de defesa dos territórios e da preservação dos direitos de povos indígenas e tradicionais (CORREIA, 2007).

A utilização do método de mapeamento participativo acompanha o conceito de percepção ambiental que, segundo Chaves (2011), é a maneira como o indivíduo compreende, conhece e guarda na memória os inúmeros significados do espaço em que vive, o qual corresponde a um espaço vivido - em constante relação com o sujeito - e não apenas um reservatório com o objetivo de conter as coisas.

O espaço vivido representa "o espaço que tenha certa vivência, experiência e percepção por certo indivíduo, as quais gerenciam a organização do espaço, definindo lugares e territórios" (CHAVES, 2011, p. 46). Dessa forma, a ressignificação de lugares por parte dos sujeitos faz com que se estabeleçam pontos de referência que englobam, ainda, as noções de perto e de longe, visto que tudo é definido pelo "grau de afeição que se tem em relação a determinado espaço ou parte dele" (CHAVES, 2011, p.51).

Daou (2009,2015) traz a concepção de marcadores sociais (ou simbólicos) do espaço, que seriam as referências espaciais compartilhadas por um grupo específico e que dariam visibilidade "a distintas modalidades de demarcação e usos sociais do espaço que processos democráticos ensejam" (DAOU, 2009, p.147). Em experiência realizada com artesãos de garrafas de areia colorida, no litoral de Majorlândia-CE, Ferreira (2014) verificou que este tipo de informação geográfica, revelada em processos de mapeamento social, nos quais a escala de análise parte da percepção dos sujeitos mapeados, pode vir a subsidiar demandas sociais e ambientais em processos de gestão do território.

O objetivo deste trabalho é analisar a sensação de pertencimento dos moradores e dos visitantes do município de Seropédica (RJ), por meio das oficinas de mapeamento participativo, realizadas de forma remota, pelas plataformas *Google Meet* e *Google My Maps*. O método escolhido foi o mapeamento participativo, pois utiliza-se dos mapas como ferramentas, em cenários de conflitos, que promovem o autoconhecimento (SIL-VA *et al*., 2016, p.1241), revelando o espaço vivido dos sujeitos - revertendo a lógica hegemônica estabelecida na cartografia convencional - e retiram os sujeitos da posição de somente usuários para se tornarem também autores de seus próprios mapas, passando do polo passivo ao ativo do mapeamento.

## **METODOLOGIA**

O isolamento social, imposto a partir de março de 2020, foi o motor da adequação da metodologia, que utiliza técnicas de mapeamento participativo. A paralisação das atividades acadêmicas pela pandemia da covid-19 fez com que as atividades, que habitualmente seriam realizadas presencialmente, fossem adaptadas a uma forma remota de marcação das informações espaciais compartilhadas, de maneira on-line, aberta para todos os participantes que pertencem aos grupos do PET Floresta e FLONA MX, previamente inscritos nas oficinas.

A metodologia elaborada foi realizada durante o mês de maio de 2020 e dividida em três partes (Figura 1), sendo também utilizada em outros momentos, como na Semana Nacional de Ciência e Tecnologia (SNCT), em suas edições de 2020 e 2021, com participantes de outras universidades.

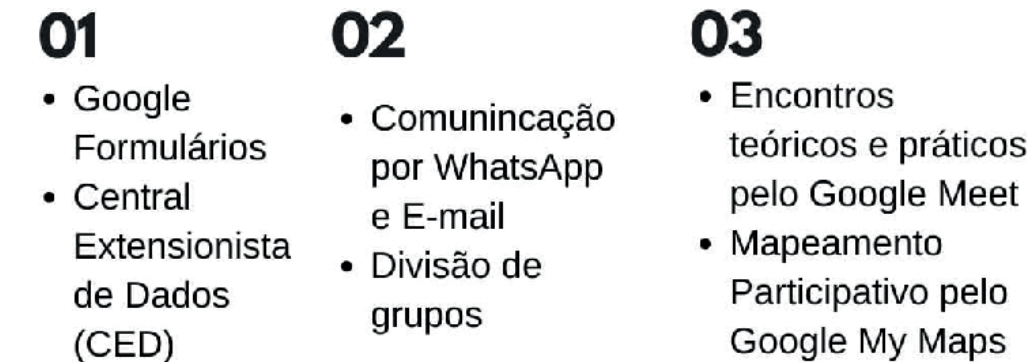

Figura 1 – Etapas da Oficina de Mapeamento Participativo Remoto Fonte: os autores (2021).

A primeira etapa consistiu na organização dos participantes, o que ocorreu por meio de inscrições *on-* -*line* para os interessados através do *Google Formulários<sup>1</sup>.* Além disso, os participantes se inscreveram na oficina remota pela plataforma da Central Extensionista de Dados (CED)<sup>2</sup> da UFRRJ, que gerou certificados para todos.

Na segunda etapa, por meio dos números de telefone celular e do endereço de e-mail, foi possível estabelecer uma comunicação direta entre os mediadores e os participantes com o uso do *WhatsApp*. Os participantes foram divididos em grupos na busca de planejamento e afinidade com os locais de realização do mapeamento participativo.

A terceira etapa tratou das oficinas em si, que foram divididas em três momentos virtuais, considerados como teóricos e práticos (individual e coletivo). No primeiro encontro, realizado em ambiente Google Meet, no dia 26 de maio de 2020, a abordagem teórica sobre mapeamento foi realizada com orientações e relatos apresentados pela geógrafa e doutora Carla Ramôa Chaves, sobre sua pesquisa de mestrado com os pescadores artesanais da Baía de Guanabara (CHAVES, 2011). Após a apresentação teórica, foi realizada uma atividade individual em que os participantes puderam fazer mapas mentais individuais, posteriormente enviados por fotografia via WhatsApp, para análise comparativa entre os demais participantes e obtenção

- 1 https://workspace.google.com/signup/businessstarter/welcome?hl=pt-BR
- 2 https://portal.ufrrj.br/pro-reitoria-de-extensao/ced-central-extensionista-de-dados/

dos marcadores sociais.

O segundo e o terceiro encontro contaram com uma introdução às ferramentas disponíveis no *Google My Maps* para elaboração dos mapas participativos. Os participantes foram divididos em grupos predeterminados, de acordo com a área de estudo da FLONA MX e da UFRRJ. Após a divisão de cada grupo, foram criadas novas salas no *Google Meet*, onde os membros das equipes puderam focar a discussão no mapeamento de uma área específica e aprofundar o diálogo em torno da mesma. Como forma de aproveitamento das plataformas utilizadas, em alguns grupos, um dos participantes compartilhava a tela do seu computador para os demais integrantes visualizarem de forma mais elucidativa, processo que facilitou na resolução de possíveis dúvidas, já que o acesso a todas as salas abertas foi liberado para os condutores da oficina.

Por fim, o mapeamento no site do *Google My Maps* seguiu com a criação de linhas para a representação de caminhos e acessos (como estradas, ruas, atalhos etc.); polígonos para traçar as áreas existentes (como construções, parques, estacionamento, vegetação etc.); e pontos que marcavam locais (como portão de entrada, ponto de ônibus etc.). Em cada etapa de construção do mapa era possível editar elementos gráficos, como, por exemplo, modificar a cor das linhas que contornam o polígono, escolher a espessura de cada linha, optar pelo preenchimento ou não do polígono e personalizar os ícones para cada ponto. Tais recursos permitiram chegar a resultados próximos aos obtidos nas oficinas presenciais de mapeamento participativo, em que os participantes atuam juntos na arena de discussão e de desenho sobre bases analógicas de trabalho e estão livres para decidir sobre todos esses elementos visuais.

### **DESENVOLVIMENTO**

Os resultados do trabalho podem ser divididos em três partes, visto que cada etapa aplicada na metodologia gerou múltiplos materiais. O primeiro resultado se refere à prática dos mapas mentais (Figuras 2 e 3), cujo objetivo principal foi identificar e elencar os marcadores sociais, estruturando, então, uma tabela da análise dos mapas mentais feitos da FLONA MX e do PET Floresta.

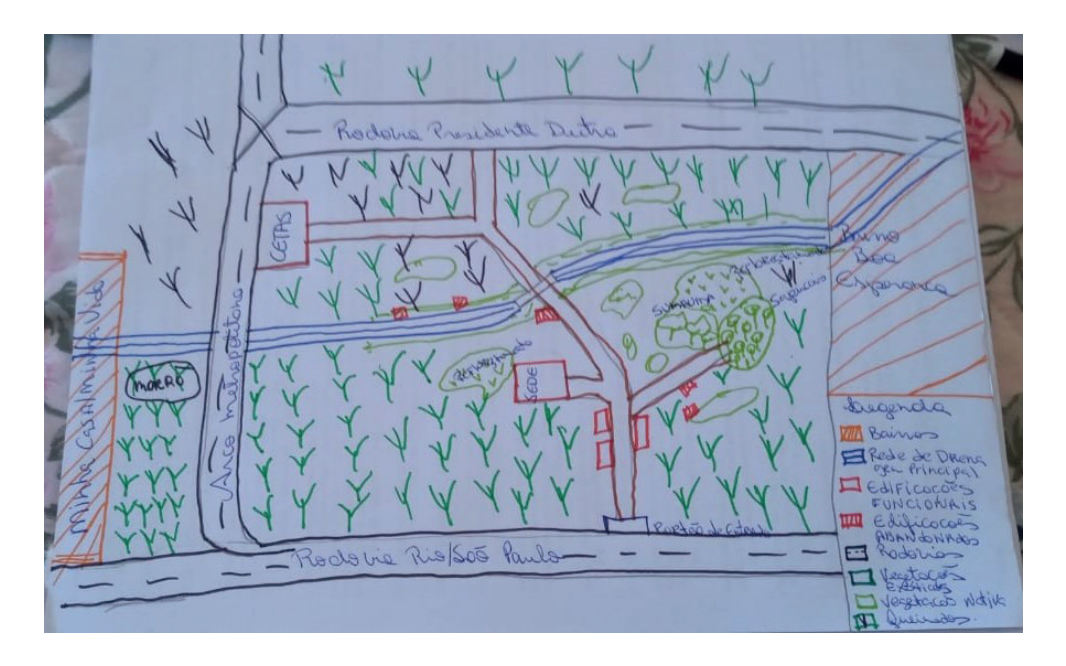

Figura 2 – Mapa mental da FLONA MX Fonte: participante da oficina (2020).

Figura 3 – Mapa Mental da UFRRJ próximo ao Instituto de Florestas Fonte: participante da oficina (2020).

Ao fazer a análise dos mapas mentais, foi possível identificar a diferença no detalhamento de acordo com o maior envolvimento do usuário com o espaço mapeado, o que resulta em um número maior de marcadores sociais representados no mapa. Além disso, foi observado que, nos mapas mentais dos alunos iniciantes no Programa de Extensão da FLONA MX, como também nos dos alunos recém ingressantes na universidade, há um número menor de marcadores, decorrente da percepção, ainda recente, desses espaços.

A tabela do grupo do PET Floresta (Quadro 1) demonstrou a existência de 39 marcadores sociais ao analisar os 17 mapas do grupo; dentre eles, destacaram-se a sede do PET Floresta, os departamentos próximos ao Instituto de Florestas (Produtos Florestais, Silvicultura e o de Ciências Ambientais), a representação da vegetação ao redor, entre outros. Não obstante, a referência ao Instituto de Florestas por uma nomenclatura diferente da conhecida pelo restante da Universidade, denominado como IFÃO, também foi recorrente nos mapas, o que atesta o caráter espontâneo e singular dessa natureza de pesquisa.

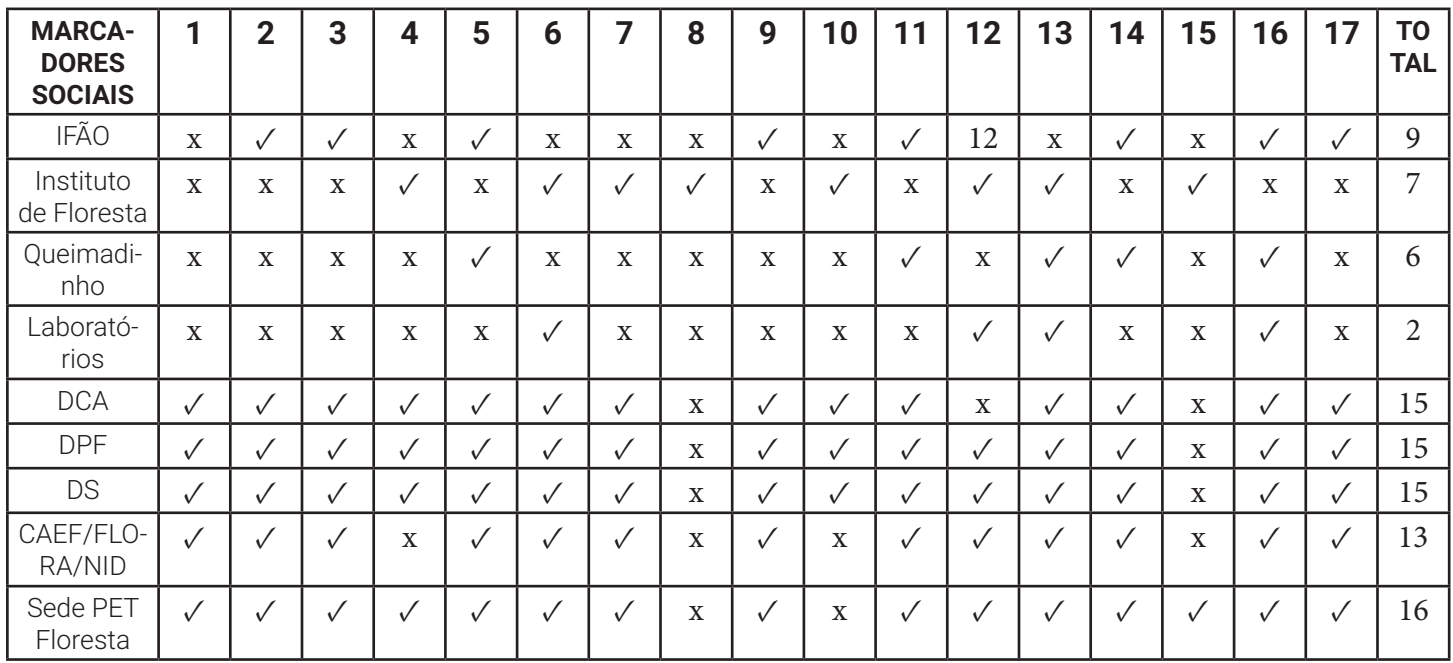

Quadro 1 – Marcadores sociais/mapas do grupo PET Floresta

### EXT- TEC EXTENSÃO TECNOLÓGICA IFC

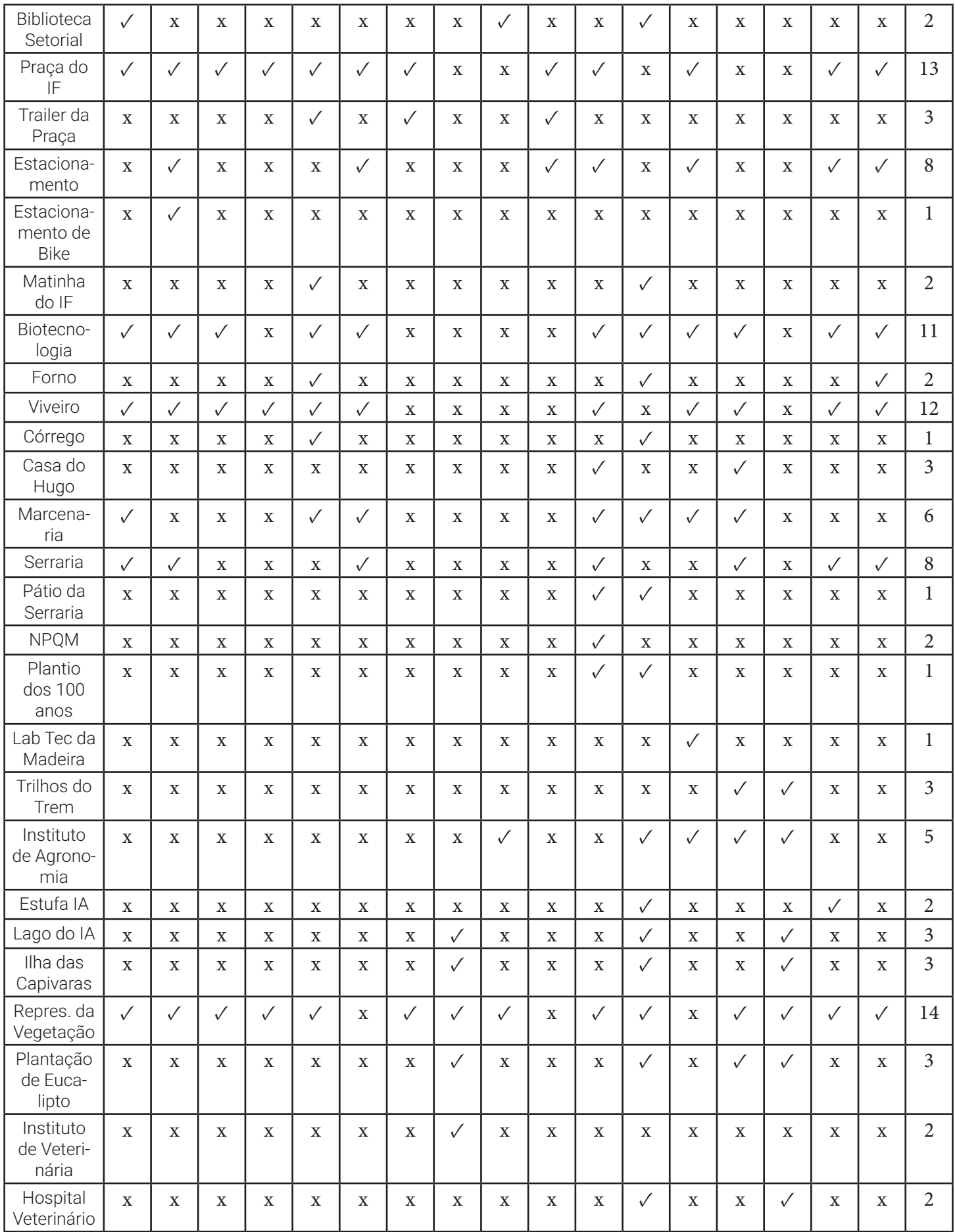

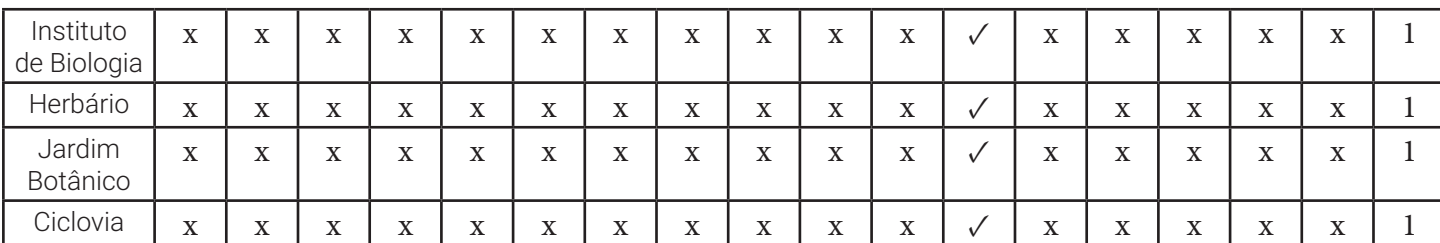

Fonte: Os autores (2020).

Notas: DCA - Departamento de Ciências Ambientais; DPF - Departamento de Produtos Florestais; DS - Departamento de Silvicultura; CAEF - Centro Acadêmico de Engenharia Florestal;

FLORA - Empresa Júnior do Instituto de Florestas; NID - Núcleo de Informação e Documentação Florestal; NPQM - Núcleo de Pesquisa em Qualidade da Madeira.

A tabela do grupo da FLONA MX (Quadro 2) demonstrou a existência de 50 marcadores sociais ao analisar os 12 mapas do grupo. Entre eles, destacam-se a Sede da FLONA MX, que foi apontada por todos os participantes do grupo; o Centro de Vivências Jair Costa; a representação da vegetação no entorno da UC; a entrada da UC; entre outros. Além disso, foi notória a preocupação dos participantes em representar de forma mais específica os locais mais frequentados por eles, apesar de conhecerem boa parte da área. Os locais mais representados foram as edificações próximas à Sede da FLONA MX e também a trilha em que normalmente acontecem as visitas na UC.

Quadro 2 – Marcadores sociais/mapas do grupo FLONA MX

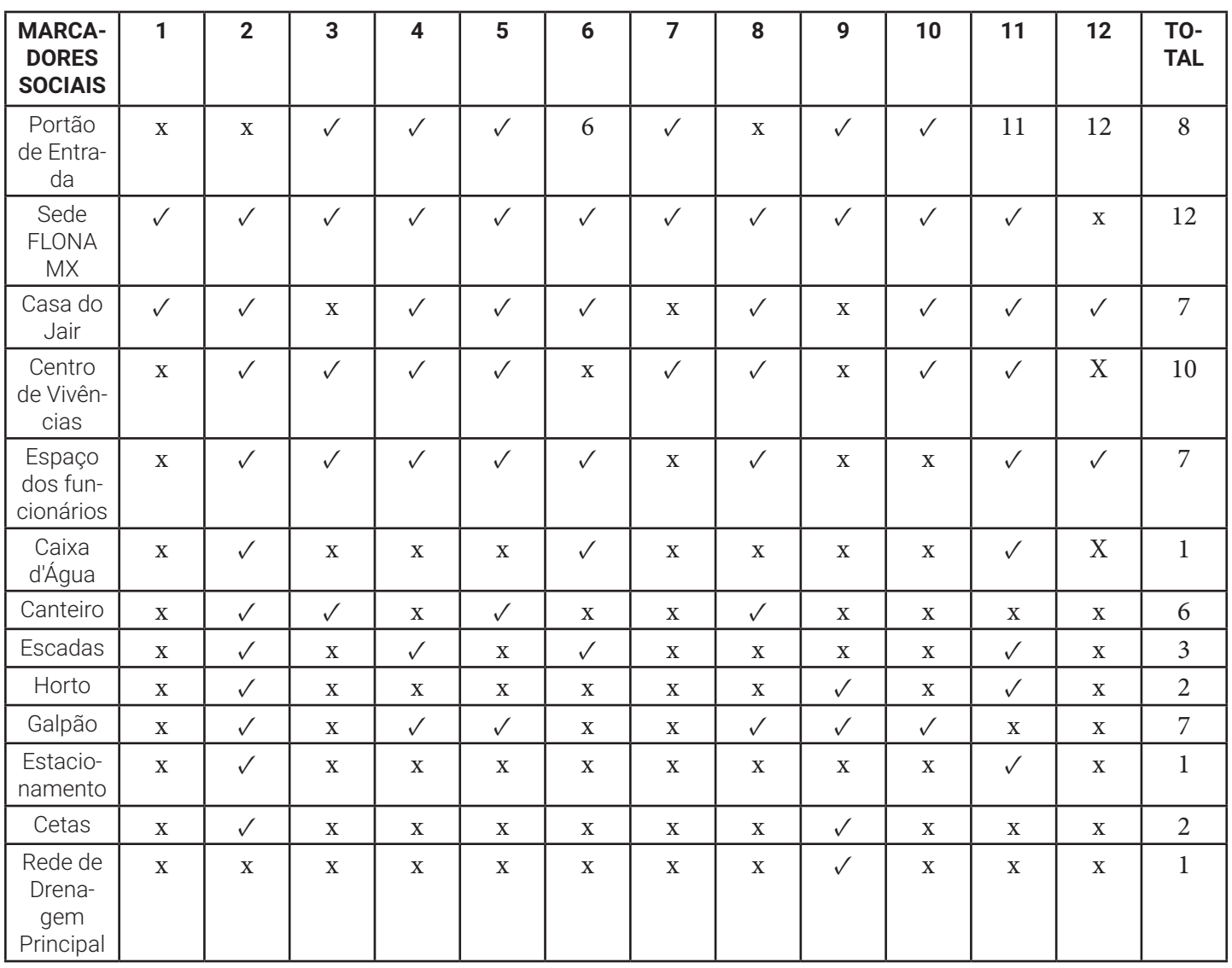

### EXT- TEC EXTENSÃO TECNOLÓGICA IFC

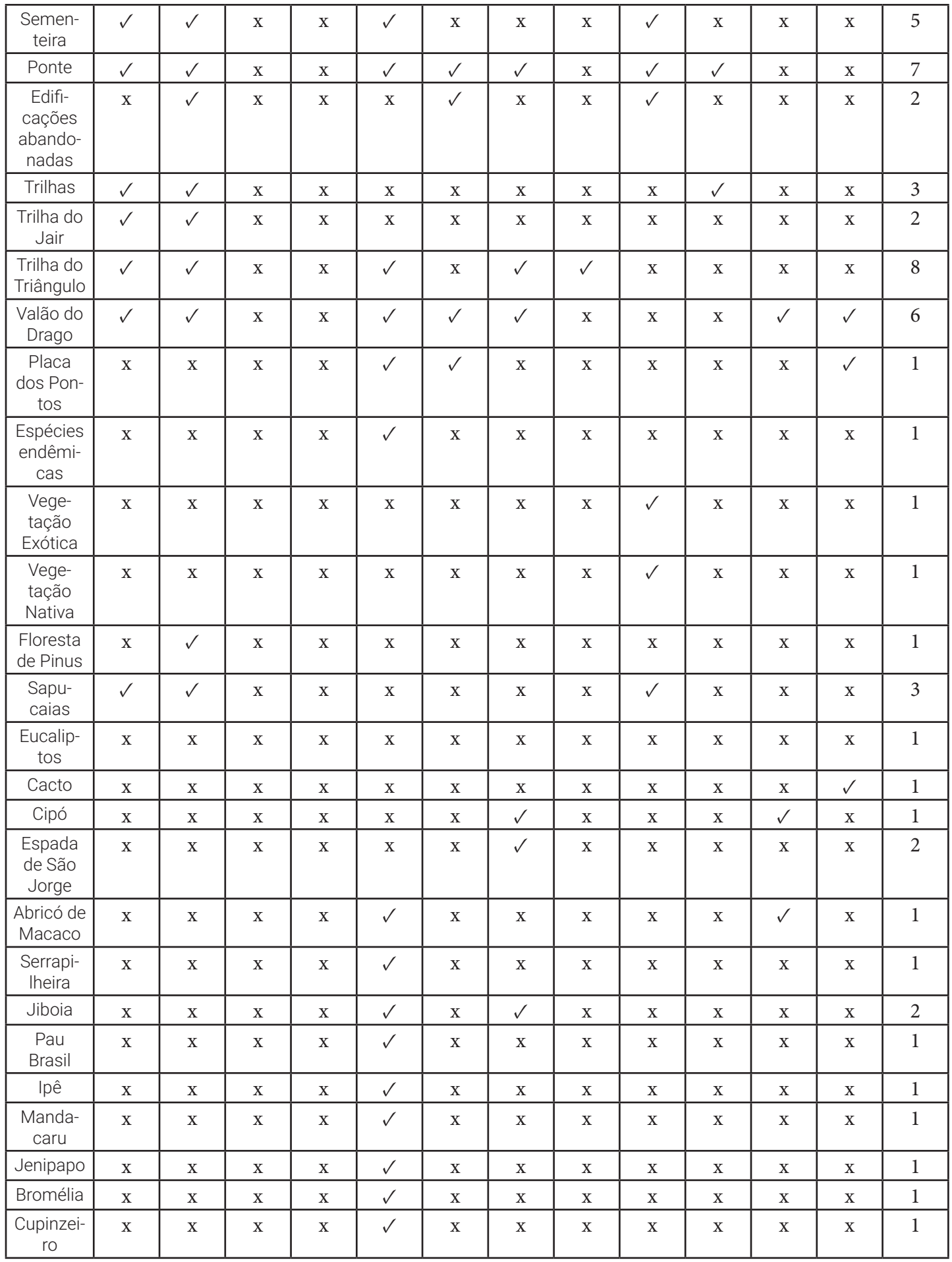

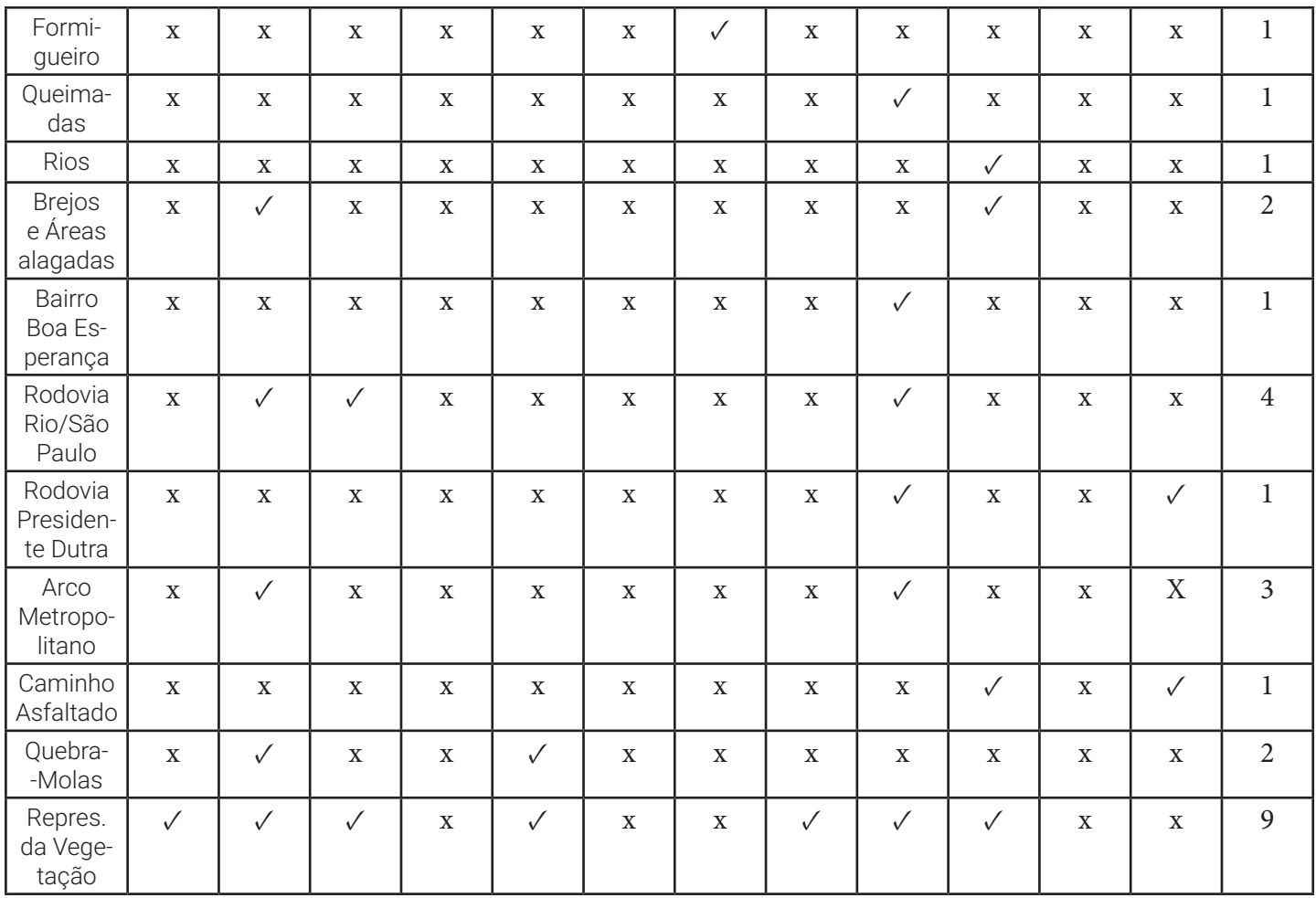

Fonte: os autores (2020).

Notas: Cetas - Centros de Triagem de Animais Silvestres.

O segundo resultado traz os mapas produzidos no *Google My Maps*, desta vez com a inserção de uma camada com uma imagem de satélite, para guiar a observação espacial dos participantes, diferente do processo de desenho livre que ocorre com os mapas mentais. Devido à divisão dos grupos, assim como a existência de duas tabelas, existem também dois mapas como produto.

O mapa do PET Floresta (Figura 4) no *Google My Maps314*foi delimitado pelo limite da UFRRJ e conseguiu mostrar em detalhes áreas que eram difíceis de localizar sem a imagem de satélite embaixo, como no caso do atalho que é apresentado por uma linha preta com grande espessura, que não apareceu na maioria dos mapas mentais.

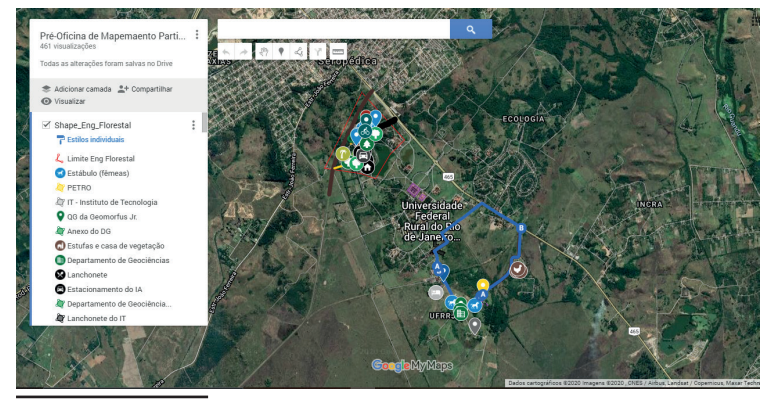

Figura 4 – Mapa participativo do grupo PET Floresta na plataforma do Google My Maps

Fonte: participantes da oficina (2020).

3 https://www.google.com/maps/d/u/0/viewer?hl=ptBR&mid=1oW5A46gKVQbD73T5iROed49gf-VknxMZv&ll=-22.768024622323164%2C43.688360200000005&z=14

Igualmente ao anterior, o mapa da FLONA MX (Figura 5) no Google My Maps 4 evidenciou os detalhes mais difíceis de referenciar, como no exemplo do sistema de drenagem incorporado no mapa.

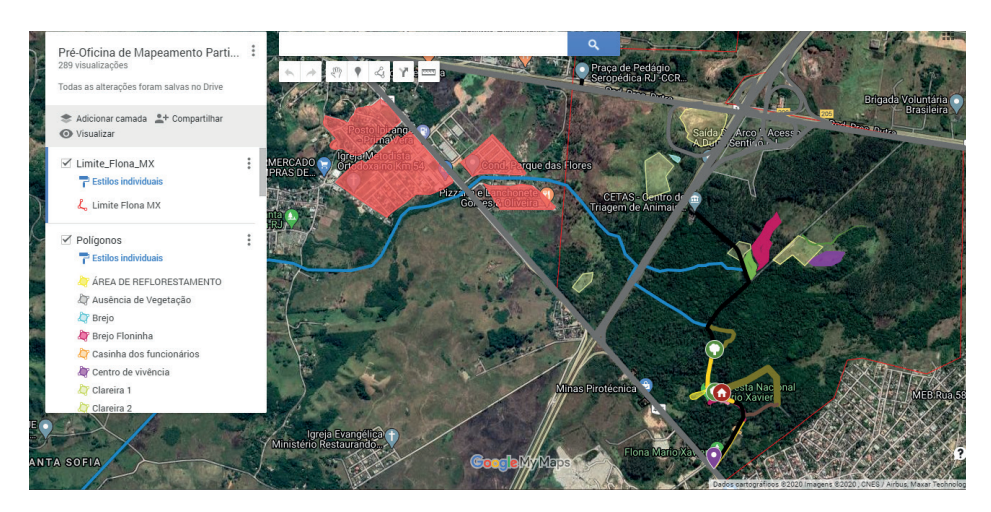

Figura 5 - Mapa participativo do grupo FLONA MX na plataforma do Google My Maps Fonte: participantes da oficina (2020).

Como último resultado, tem-se a possibilidade de exportação da vetorização para o formato kml/kmz5, o que permite a edição dos dados em *softwares* livres como o *QGIS*. Sobre essa possibilidade, a vetorização no *software* com base no que foi desenhado presencialmente na ofi cina, como costuma acontecer em seguida, não se faz mais necessária, pois tudo já está desenhado pelos participantes da oficina.

# **CONSIDERAÇÕES FINAIS**

Apesar de a metodologia elaborada não alcançar todos os públicos que frequentam a FLONA MX, devido à falta de acessibilidade ampla e à baixa familiaridade com o uso dessas tecnologias, é possível concluir que o mapeamento participativo, realizado de forma remota, possibilita reunir uma quantidade maior e variada de participantes que usem determinado espaço, mesmo que não residam nas proximidades.

Entre os diversos resultados desta pesquisa inicial, destacam-se os mapas mentais construídos pelo grupo do PET Floresta, mostrando que os mesmos locais podem receber diversas interpretações e sensações para diferentes indivíduos, confi rmando as teorias sobre espaço vivido. Com relação ao mapeamento da FLONA MX, muitos alunos tiveram dificuldades em nomear elementos de espaços ainda não visitados, enquanto a coordenadora do projeto e os alunos que conheciam mais o território da UC apresentaram mais detalhamento de elementos na legenda dos mapas.

Acredita-se, ainda, que a produção dessa nova metodologia para realização do mapeamento participativo permite uma inicialização nesse tipo de proposta, dado que, embora oficinas presenciais certamente possam trazer mais resultados, elas não trazem benefícios como o da anonimidade no mapeamento pela plataforma *on-line* escolhida, a qual proporciona mais participação dos integrantes do grupo. Espera-se que tais apontamentos sirvam aos futuros proponentes e realizadores de mapeamentos participativos, seja no âmbito acadêmico, seja em qualquer outro âmbito, no qual fique clara a importância do uso do mesmo.

<sup>5</sup> KML (Keyhole Markup Language) é um arquivo que expressa anotações geográficas e a visualização de conteúdos existentes na linguagem XML. KMZ são arquivos KML compactados.

### **REFERÊNCIAS**

BRASILIENSE, R. **Reservas ecológicas do País estão ameaçadas**. Jornal do Brasil, 11 de maio de 1994. Disponível em: https://acervo.socioambiental.org/acervo/noticias/reservas-ecologicas-do-pais-estao-ameacadas. Acesso em 03/10/2021.

CHAVES, C. M. S. R. S. **Mapeamento participativo da pesca artesanal da Baía de Guanabara. 2001**. Dissertação (Mestrado em Geografia) – Departamento de Geografia, Universidade Federal do Rio de Janeiro, Rio de Janeiro, 2011.

CORREIA, C. S. **Etnozoneamento, etnomapeamento e diagnóstico etnoambiental: representações cartográficas e gestão territorial em terras indígenas no estado do Acre. 2007**. Dissertação (Doutorado em Antropologia Social) – Universidade de Brasília, Brasília, Brasília, 2007.

DAOU, A. M. L. Na floresta da cidade: notas sobre experiências de mapeamentos participativos em contextos urbanos na Amazônia brasileira. **Revista NAU Social, Novas Rotas**, v.6, n.10, p. 133-150, maio/out., 2015.. Disponível em: https://periodicos.ufba.br/index.php/nausocial/article/view/31323. Acesso em: 29 mar. 2021.

DAOU, A. M. L. Cartografias sociais e território. **Revista Brasileira de Estudos Urbanos e Regionais**. ANPUR, julho de 2009, Volume 11, número 1, 2009. p. 143 – 147.

FERREIRA, T. S. F. **Da paisagem ao território: a arte das garrafas de areia colorida e experiências de mapeamento social em Majorlândia/CE**. 2014. Dissertação (Mestrado em Geografia) – Departamento de Geografia, Universidade Federal do Rio de Janeiro, Rio de Janeiro, 2014.

SILVA, A. B. de O.; LIMA, A. E. F.; PEREIRA, G.; SAMPAIO, J. L. F. **Cartografia Social da Comunidade Quilombola da Serra do Evaristo-Baturité - CE**: um estudo do caso. Revista de Geociências do Nordeste, v. 2, Número Especial, p. 1241-1249, 2016.

SOUZA, R. L. N. **Restauração da mata atlântica: potencialidades, fragilidades e os conflitos ambientais na Floresta Nacional Mário Xavier, Seropédica/RJ. 2017**. Dissertação (Mestrado em Geografia) – Universidade Federal Rural do Rio de Janeiro, Seropédica, 2017.

SOUZA, T. R. **O papel da ideologia na expansão urbana: a questão econômica e os impactos socioambientais do Arco Metropolitano do Rio de Janeiro**. 2015. Dissertação (Mestrado em Planejamento Urbano e Regional) – Faculdade de Arquitetura e Urbanismo, Universidade de São Paulo, São Paulo, 2015.

SOUZA, T. R. R. S. de; LAMEU, T. S. K.; VARGAS, K. B. Floninha e sua turma: proposta de educação ambiental a partir do teatro de fantoches. **Revista Geografia, Literatura e Arte**, [S.I.], v. 2, n. 1, p. 36-49, 2020. Disponível em: https://www.revistas.usp.br/geoliterart/article/view/168240. Acesso em: 1 out. 2021.

VARGAS, K. B.; FARIAS, H.; SAMPAIO, A. C.; BARROS, R. C.; SOUZA, R. L. N. A Floresta Nacional Mário Xavier como espaço livre de uso público no município de Seropédica-RJ. In: NASCIMENTO, A. P. B. do; BENINI, S. M. ; GULINELLI, É. L. (Orgs). **Gestão, percepção e uso de espaços públicos**. Tupã: ANAP, 2019, p.115-133.

### **CONTRIBUIÇÃO DOS AUTORES**

G.M.S.: elaboração e coordenação do projeto; mediação das oficinas; demonstração de como funciona a plataforma utilizada para o mapeamento

B.F.S.C.: colaboração na elaboração e participação no projeto; assistência durante das oficinas

K.B.V.: construção da metodologia adaptada à nova realidade.

C.R.C.: embasamento teórico e explanação sobre o mapeamento participativo e no direcionamento de como aplicar o método nas oficinas; orientação sobre a aplicação dos mapas mentais.

T.S.F.F.: embasamento teórico sobre o mapeamento participativo e no direcionamento de como aplicar o método nas oficinas.

R.D.S.: embasamento teórico sobre o mapeamento participativo e no direcionamento de como aplicar o método nas oficinas.

Recebido em: 31/05/21. Aceito em: 20/01/22

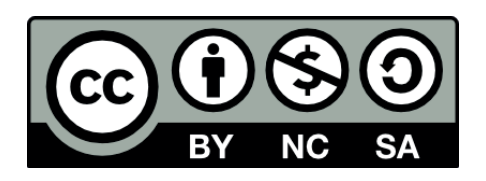